### mun **Mondragon Unibertsitatea**

**Biblioteka** 

### **Competencias Digitales**

**Materiales de formación para estudiantes de grado**

1. Información y tratamiento de datos

1.1. Navegación, búsqueda y filtrado de información, datos y contenidos digitales:

**1.1.1. Definición y contextualización del tema**

Material elaborado por CRUE-REBIUN y adaptado por la Biblioteca de Mondragon Unibertsitatea

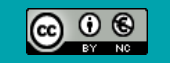

Excepto si se señala otra cosa, la licencia del documento se describe como Atribución-NoComercial 3.0 España, 2020

Información y tratamiento de datos. Navegación, búsqueda y filtrado de la información, datos y contenidos digitales

# DEFINICIÓN Y CONTEXTUALIZACIÓN DEL TEMA

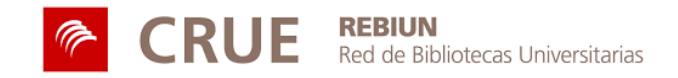

### **OBJETIVOS**

Al finalizar esta actividad tienes que ser capaz de:

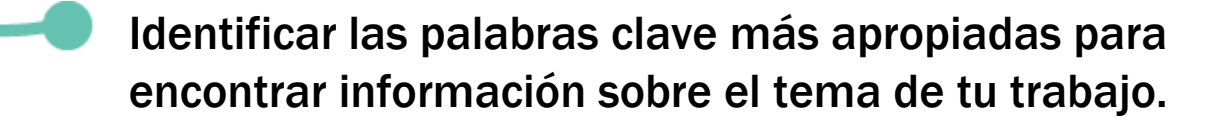

Conocer trucos para contextualizar el tema de tu trabajo.

Aprender a mejorar los resultados de tu búsqueda.

#### **SUMARIO**

- Define el tema del trabajo
- Identifica las palabras clave
- Piensa en sinónimos y términos alternativos
	- Pon a prueba la estrategia de búsqueda
- Consejos de búsqueda
- Para saber más...

## EL TEMA DEL TRABAJO

El tema del trabajo se tiene que poder reducir a una frase.

Piensa en algunas preguntas que tu trabajo pueda contestar.

Una vez hayas elegido un tema:

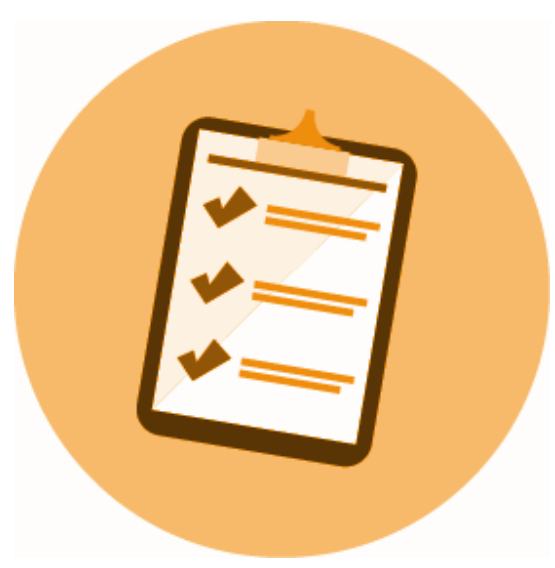

Identifica los conceptos más importantes, las **palabras clave.** Piensa en **sinónimos** y términos alternativos. Pon a prueba tu **estrategia de búsqueda**  utilizando los conceptos clave identificados.

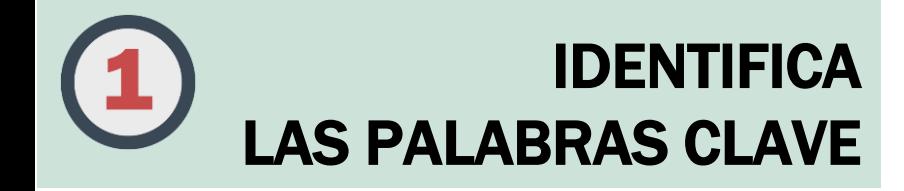

Imagina que éste es el tema de tu trabajo, sabrías identificar las palabras clave?

¿Qué uso hacen actualmente los y las jóvenes vascas de los aparatos de telefonía móvil y qué repercusión tiene en la educación?

Recuerda que estos términos de búsqueda los utilizarás para buscar información en el catálogo de la biblioteca, buscadores, bases de datos, etc.

Todos los conceptos subrayados parecen importantes, ¿verdad? ¿Crees que los puedes utilizar como palabras clave para las estrategias de búsqueda?

**¡Compruébalo en la página siguiente!**

#### **¿QUÉ USO HACEN ACTUALMENTE LOS Y LAS JÓVENES VASCAS DE LOS APARATOS DE TELEFONÍA MÓVIL Y QUÉ REPERCUSIÓN TIENE EN LA EDUCACIÓN?**

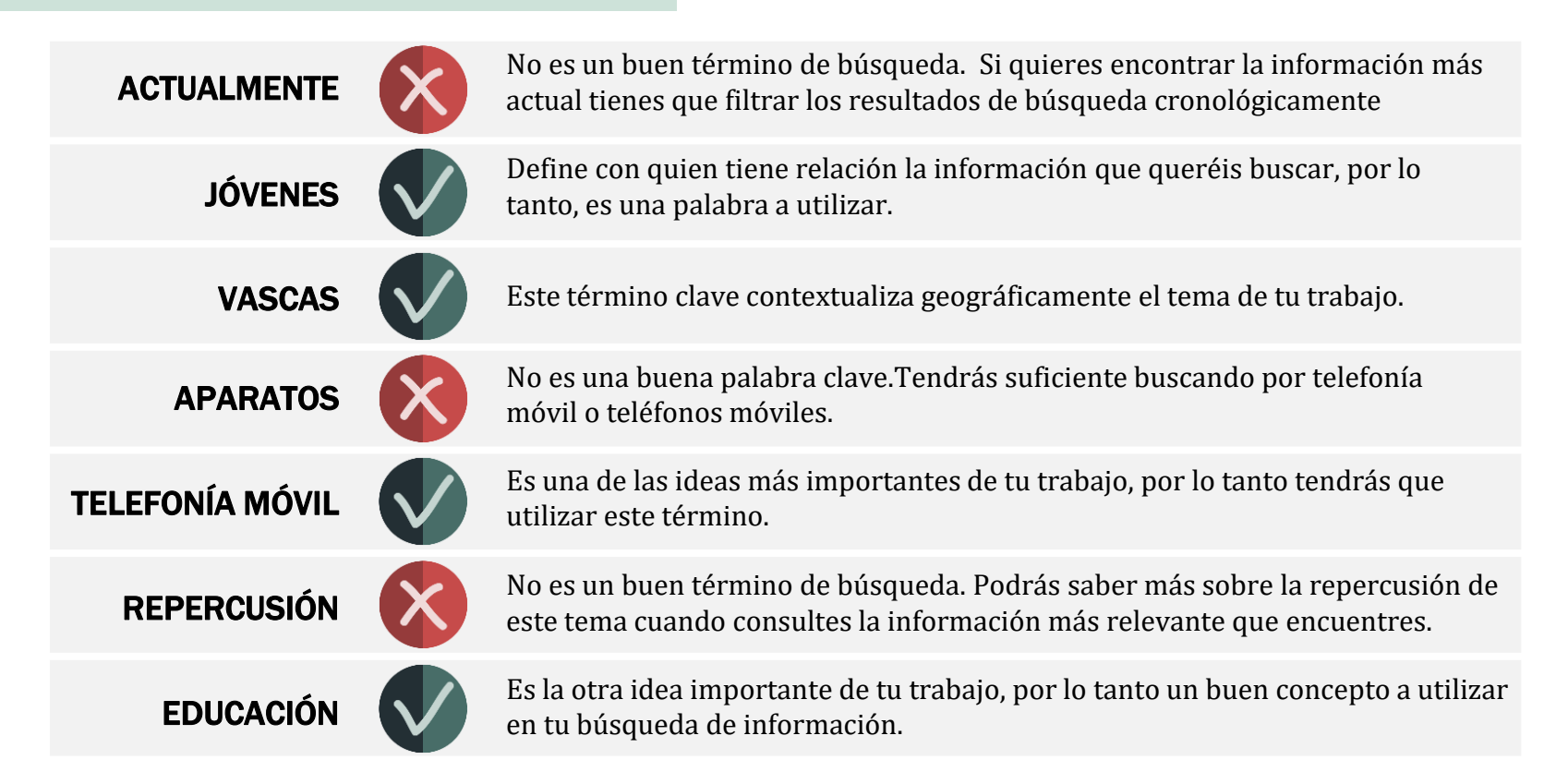

# PIENSA EN SINÓNIMOS Y TÉRMINOS ALTERNATIVOS

Ahora deberás pensar en formas alternativas: sinónimos y los términos equivalentes en otras lenguas, términos más genéricos o más específicos, para que los puedas utilizar a la hora de buscar información

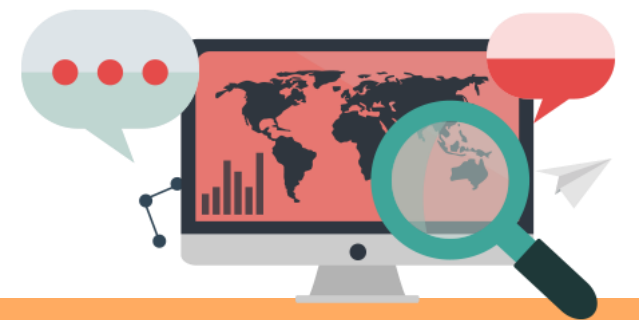

JÓVENES: adolescentes, chico/a,...

VASCAS: País Vasco, Donostia,...

TELEFONÍA MÓVIL: móviles, teléfono móvil,...

EDUCACIÓN: enseñanza, aulas,...

Sobretodo es importante que busques las palabras clave en inglés, tendràs que hacer búsquedas en bases de datos en este idioma

Consulta la guía de [diccionarios y enciclopedias](https://www.mondragon.edu/es/web/biblioteka/diccionarios-enciclopedias) de la web de MU para encontrar las palabras clave en otros idiomas

## PON A PRUEBA TU ESTRATEGIA DE BÚSQUEDA

- Busca una o más fuentes de información general y especializada para documentarte: esto te servirá para comprender el contexto de tu tema y conocer el estado actual de lo que se sabe.
- Para encontrar la información más relevante tendrás que preparar una buena estratégia de búsqueda, combinando los diferentes términos que hayas identificado previamente con los operadores booleanos.
- Selecciona el tipo de búsqueda: simple o avanzada, y utiliza los filtros para acotar los resultados. La mayoría de los buscadores y bases de datos ofrecen estas opciones de búsqueda.

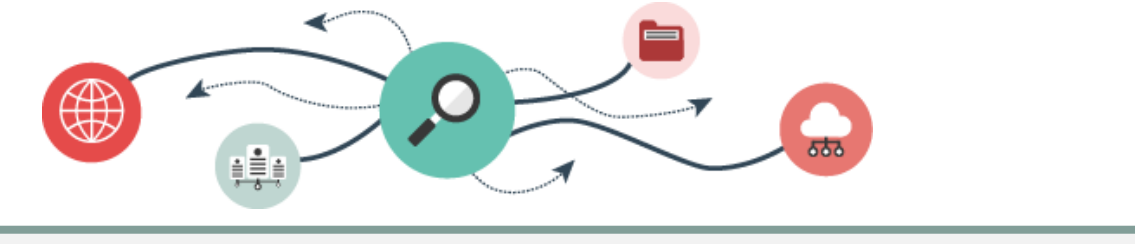

### ¿Quieres aprender más?

¡Te explicamos algunos consejos para sacar más partido de tus búsquedas de información!

# CONSEJOS DE BÚSQUEDA

Muchas veces necesitarás utilizar más de un término para buscar información sobre un tema en las bases de datos. Para poder combinar dos o más términos de búsqueda, puedes utilizar los **operadores booleanos**.

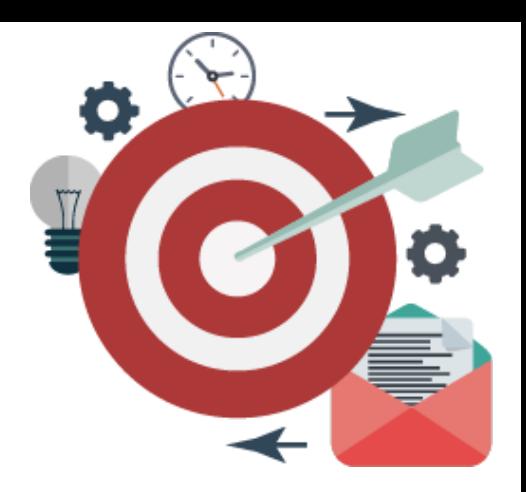

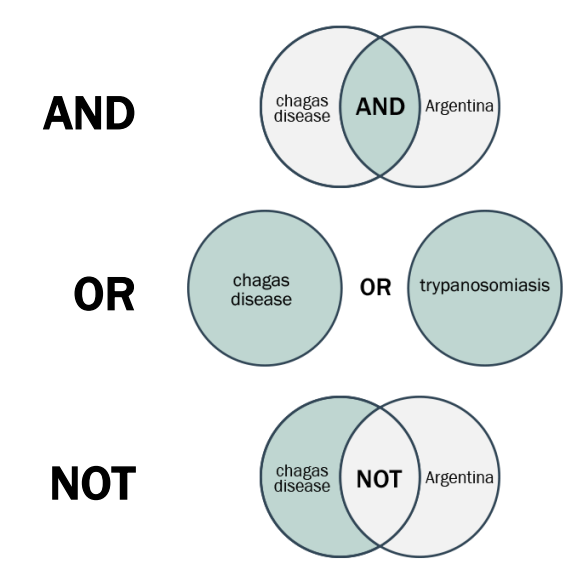

Con esta búsqueda obtendrás menos resultados, pero más concretos. Los documentos que recuperes tendrán los dos términos.

Este operador amplía la búsqueda (más resultados). Los documentos que recuperes tendrán como mínimo uno de los dos términos. Sirve para combinar sinónimos.

Con este operador excluirás resultados de las búsqueda. Los documentos que recuperes tendrán un término pero no el otro.

# MÁS CONSEJOS DE BÚSQUEDA

A parte de los operadores booleanos, la mayoría de buscadores y bases de datos permiten utilizar funciones y símbolos para sacar más partido a las búsquedas.

Estos son los más utilizados:

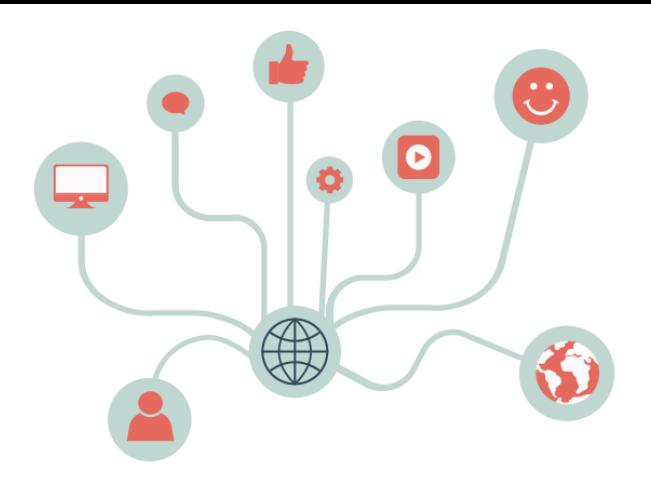

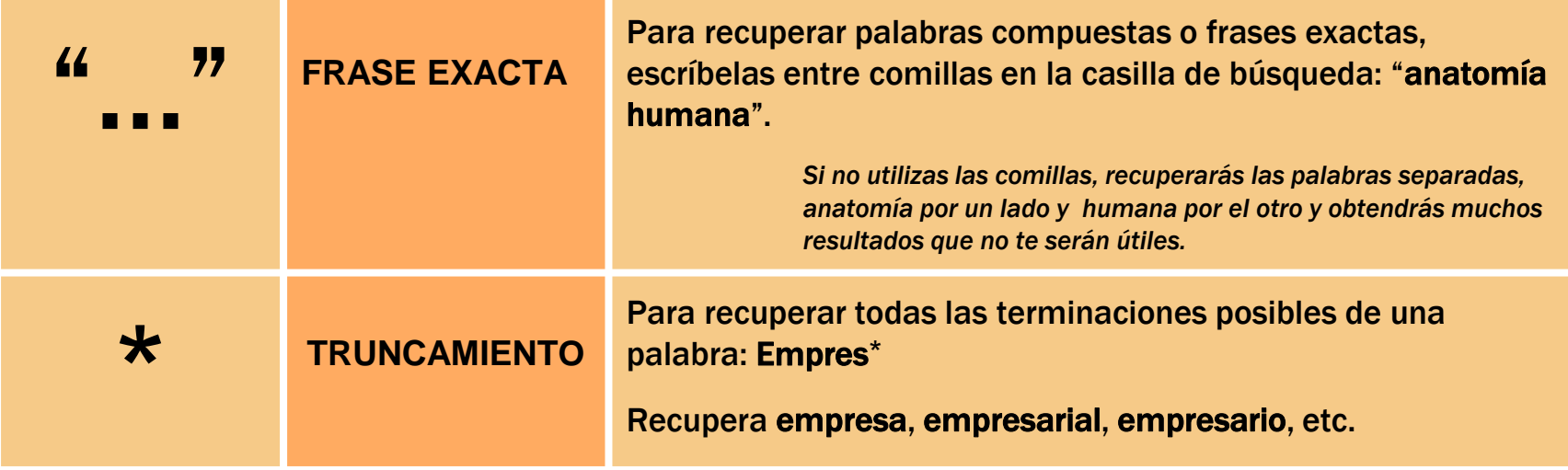

### ¿NO HAS OBTENIDO LOS RESULTADOS ESPERADOS?

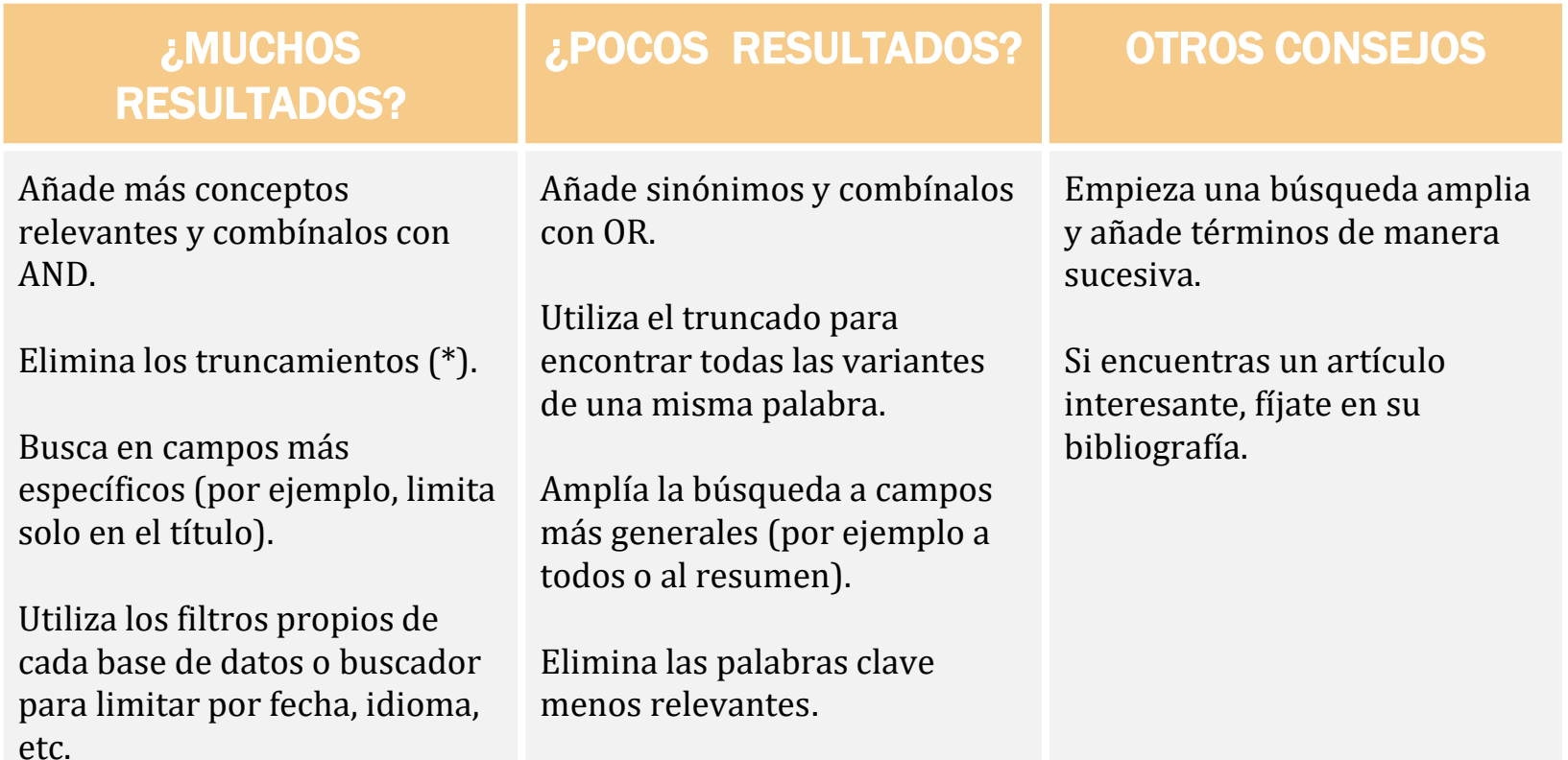

# PARA SABER MÁS...

Echa un vistazo a la guía **[Cómo buscar información en la](https://mondragon.libguides.com/c.php?g=679496&p=4842961) Biblioteca** de la Biblioteca MU.

### m **Mondragon Unibertsitatea**

**Biblioteka** 

**Basque Culinary Center Biblioteka** Juan Abelino Barriola pasealekua, 101 20009, Donostia, Gipuzkoa. T. 943574514 biblioteca@bculinary.com

#### Si tienes alguna duda, pregunta en tu [biblioteca](https://www.mondragon.edu/es/web/biblioteka/localizacion-horarios):

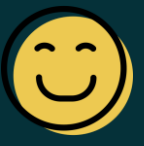

**Enpresa Zientzien Fakultatea Biblioteka** Ibarra Zelaia, 2 20560, Oñati, Gipuzkoa. T. 943718009 biblioteka.enpresagintza@mondragon.edu **Humanitate eta Hezkuntza Zientzien Fakultatea Biblioteka** Dorleta, z/g. 20540, Eskoriatza, Gipuzkoa. T. 943714157 biblioteka.huhezi@mondragon.edu

#### **Goi Eskola Politeknikoa**

#### **Biblioteka**

Campus Iturripe. Loramendi, 4. 20500 Arrasate – Mondragon, Gipuzkoa. Campus Orona Ideo. Fundazioa eraikuntza, Jauregi Bailara, z/g. 20120 Hernani, Gipuzkoa. T. 943794700 biblioteka.mgep@mondragon.edu